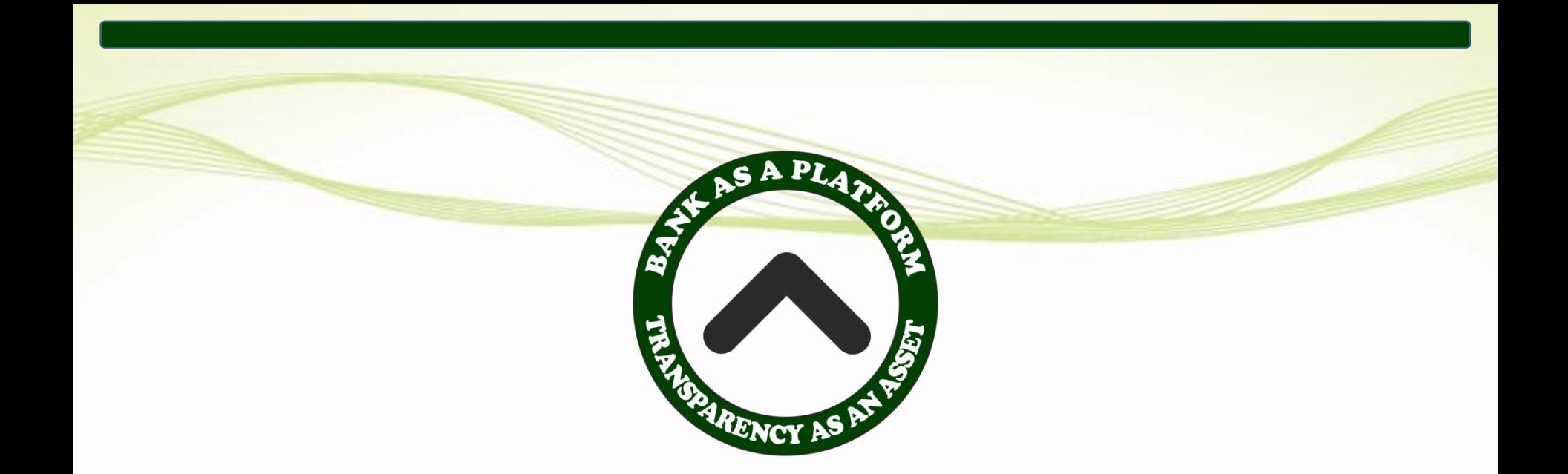

# **Приложение А. Инструкция по регистрации Пользователя «Агента» В Информационно Справочном Сервисе «Debt Index»**

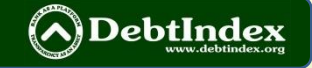

### **1. РЕГИСТРАЦИЯ ДЛЯ АГЕНТА**

**Для регистрации в системе DEBTINDEX.ORG необходимо: перейти по ссылке**  <https://my.debtindex.org/registration/partner?a=1006107>

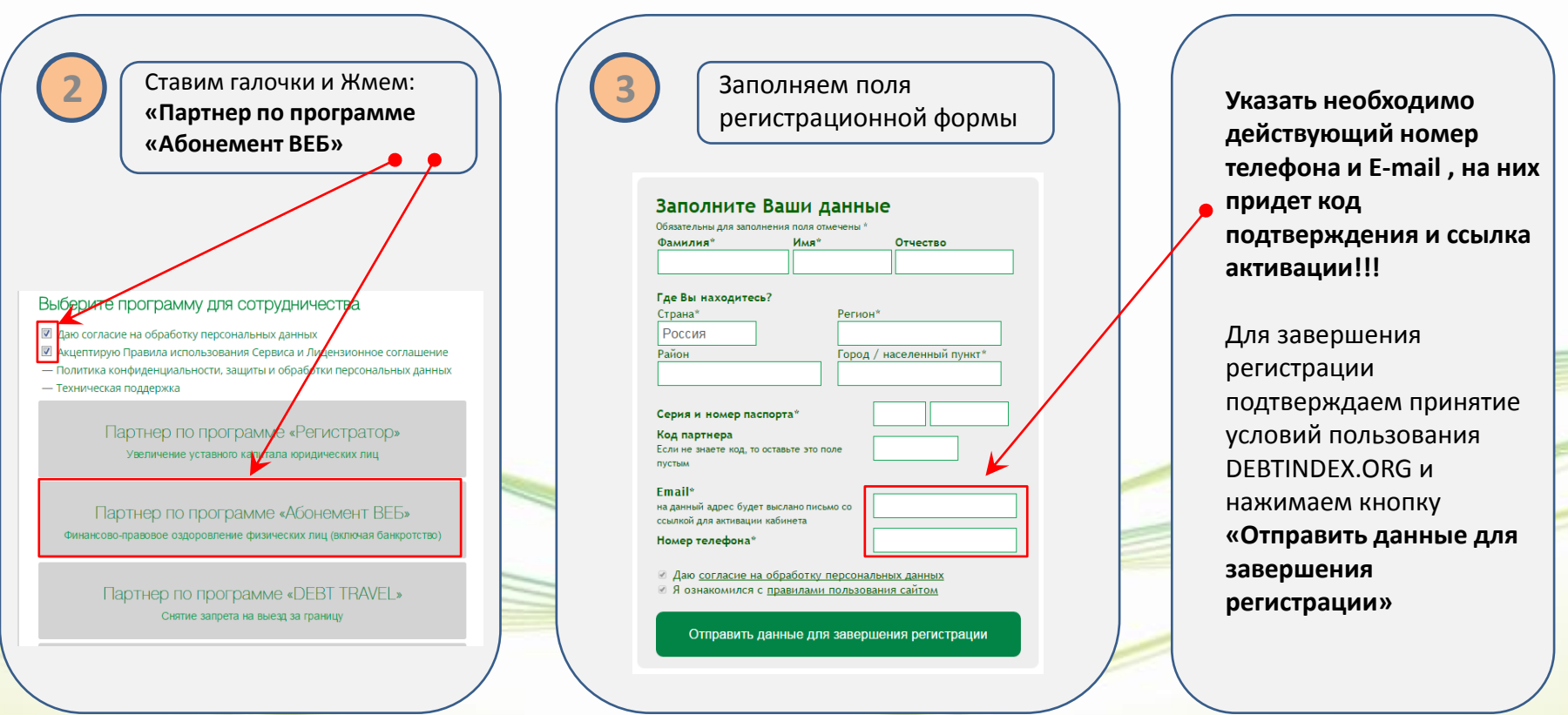

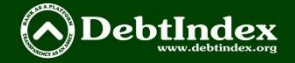

٢

**1**

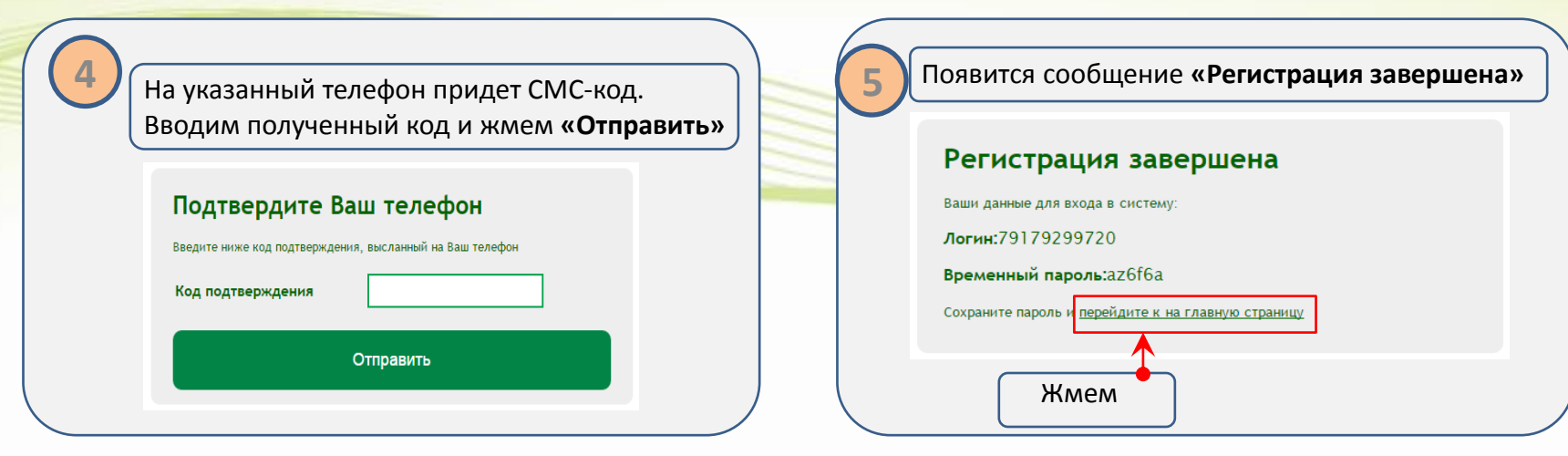

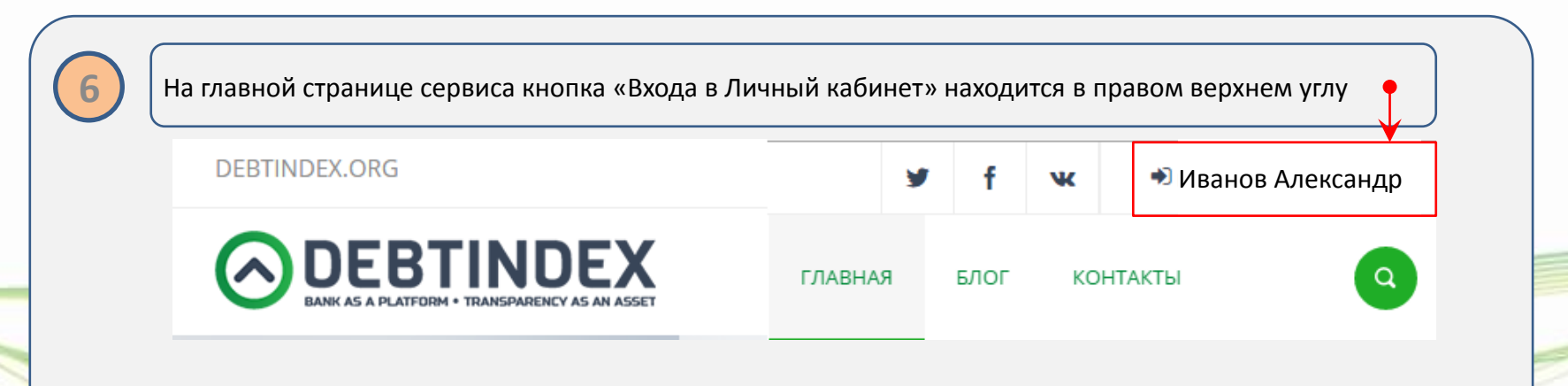

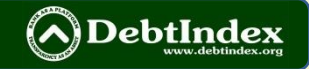

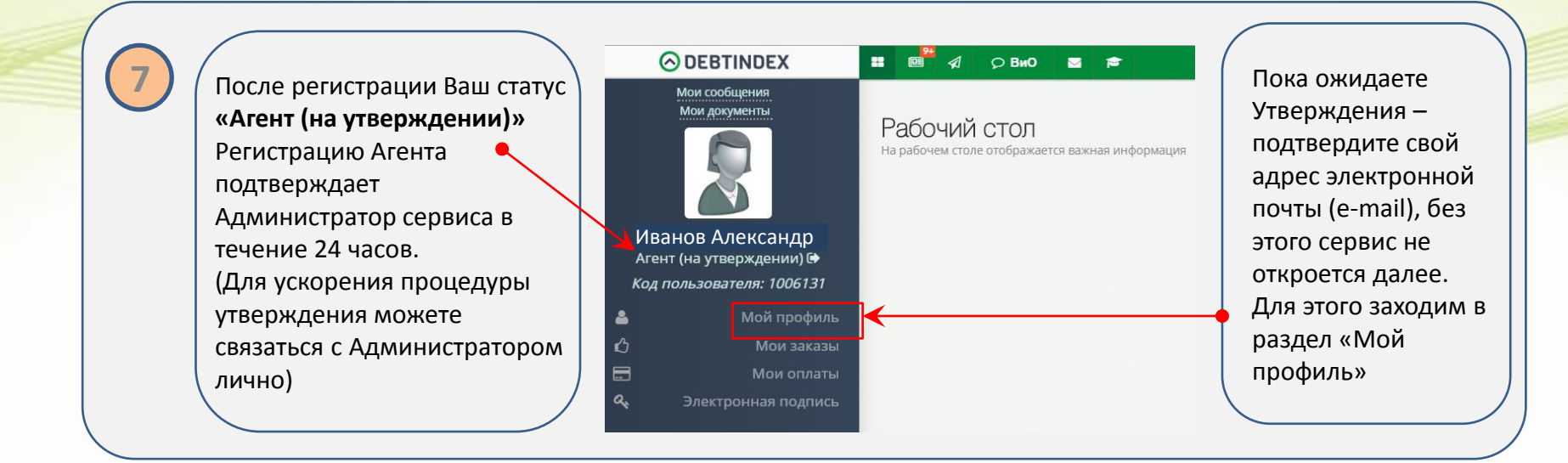

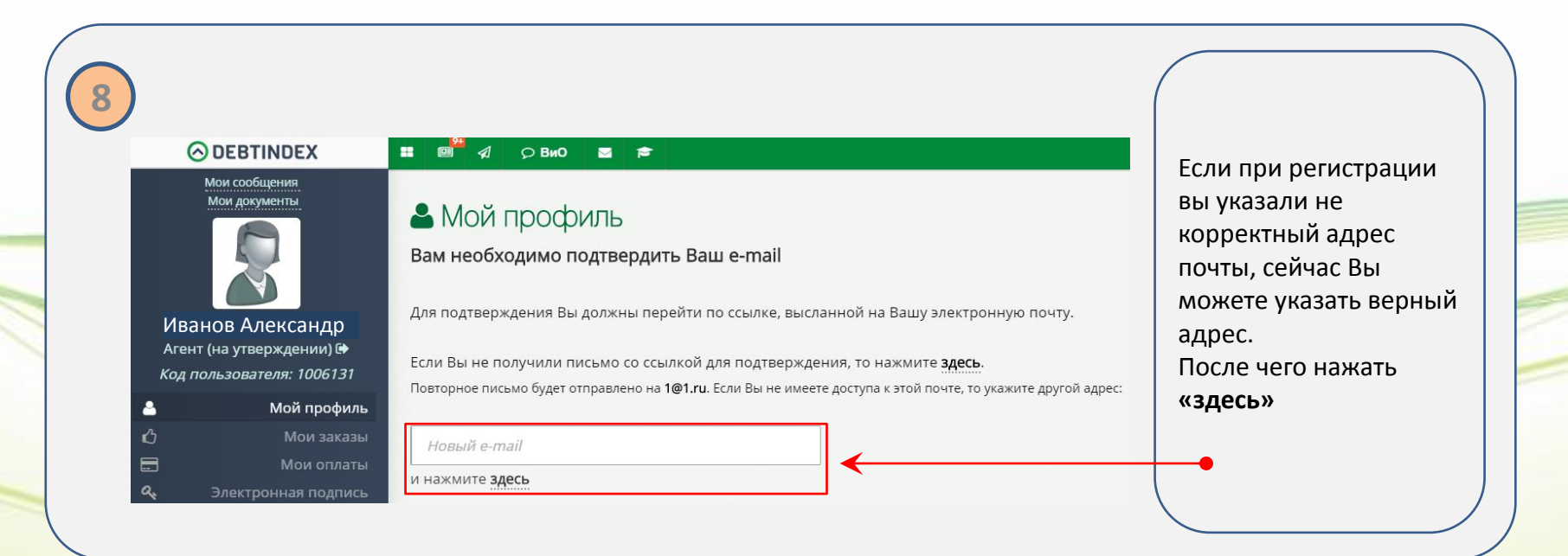

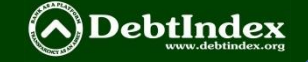

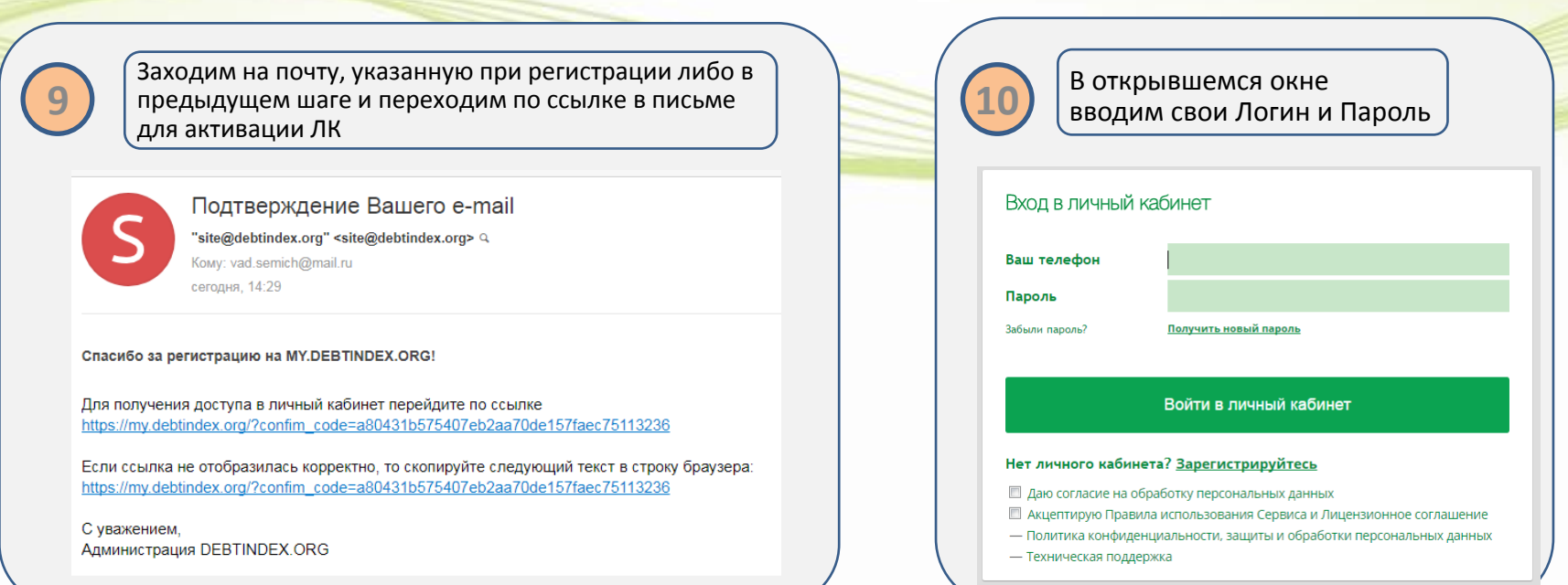

**Логин** – номер телефона в формате 7ХХХХХХХХХХ без тире и пробелов (**пример**: 79179299720) **Пароль** – комбинация цифр и букв, приходит в СМС-сообщении

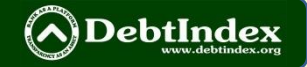

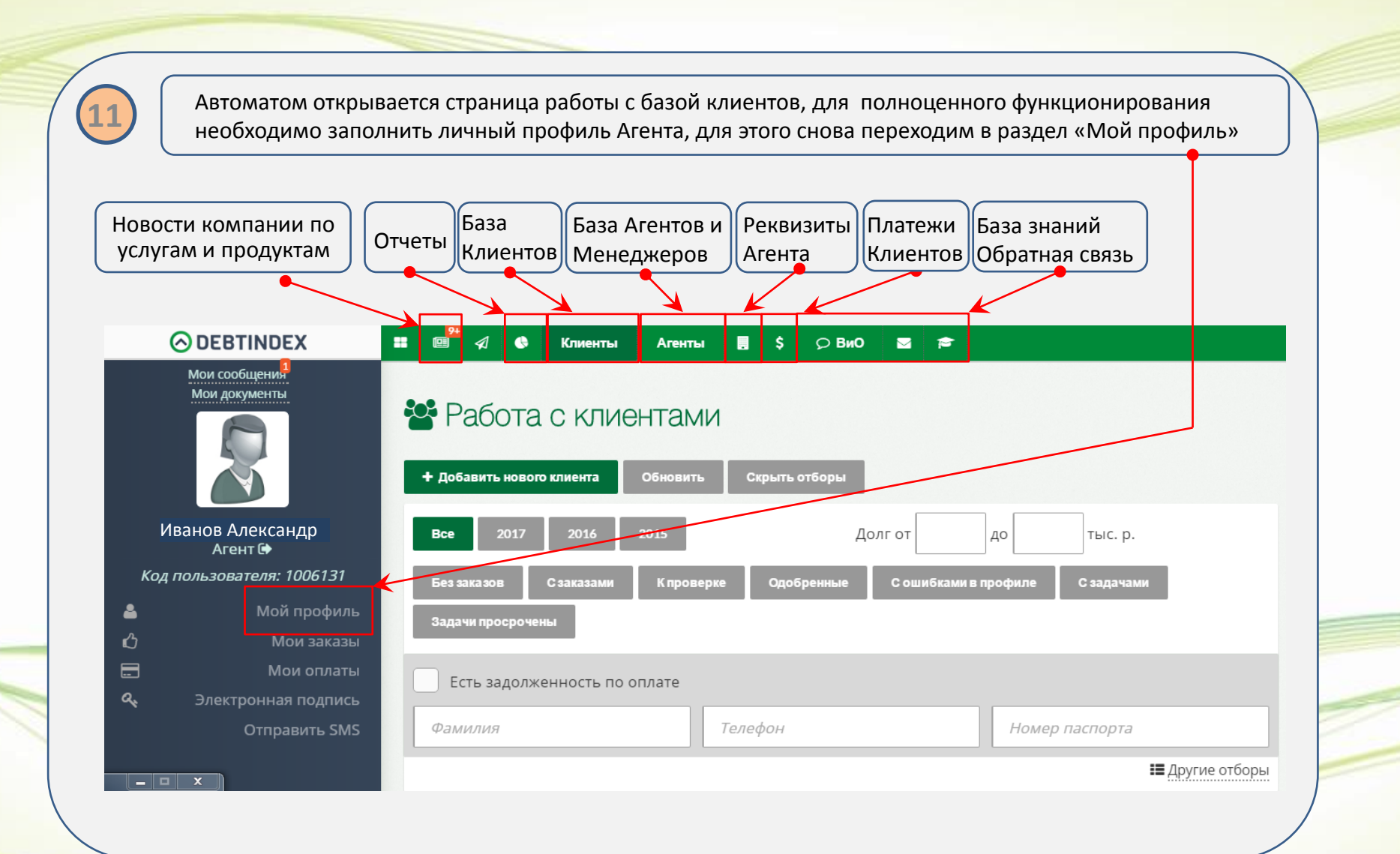

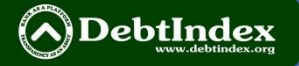

#### **Далее Вы попадаете в Личный Кабинет Агента (ЛКА)**

**12 Здесь Вы найдете:**

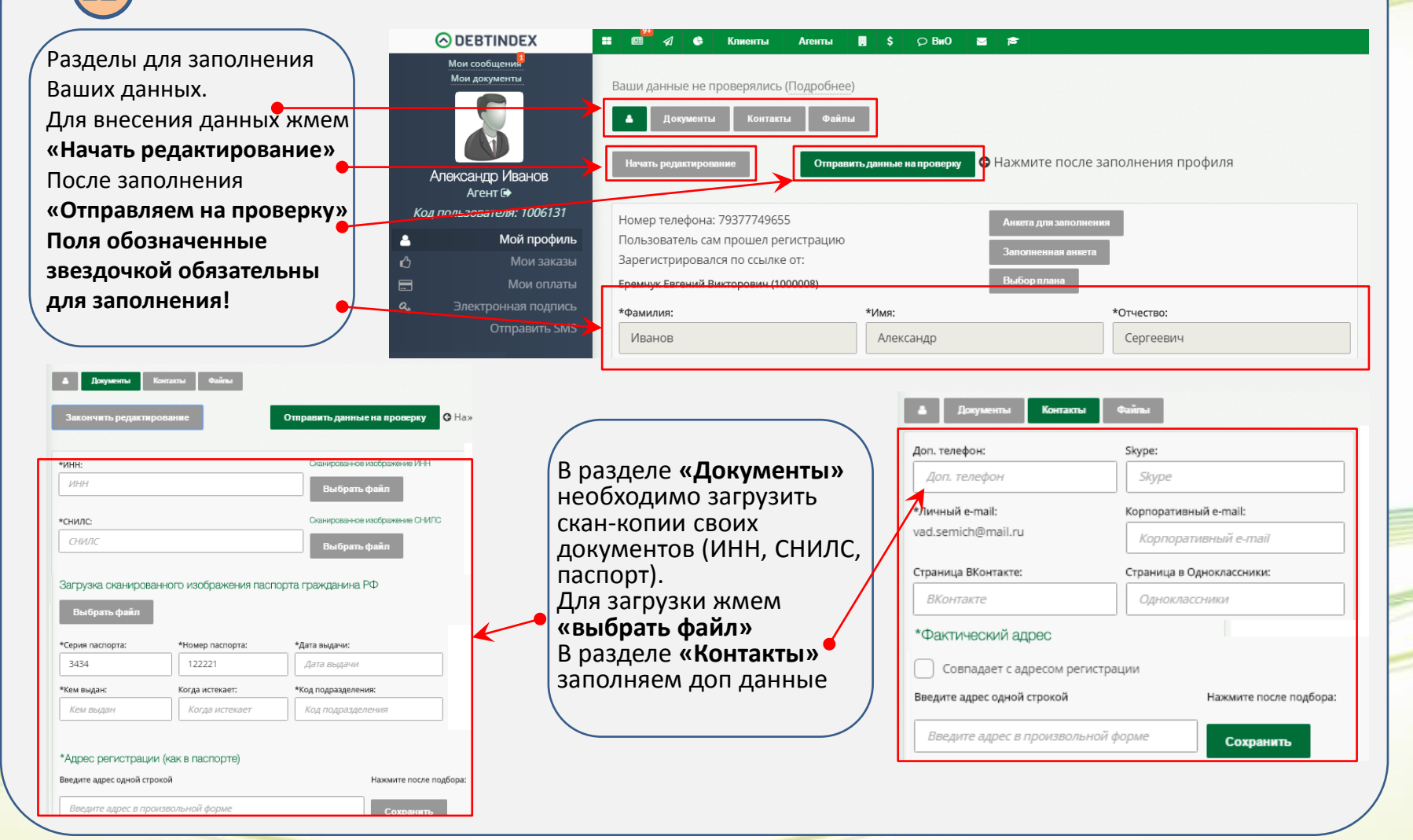

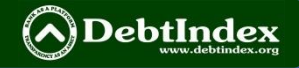

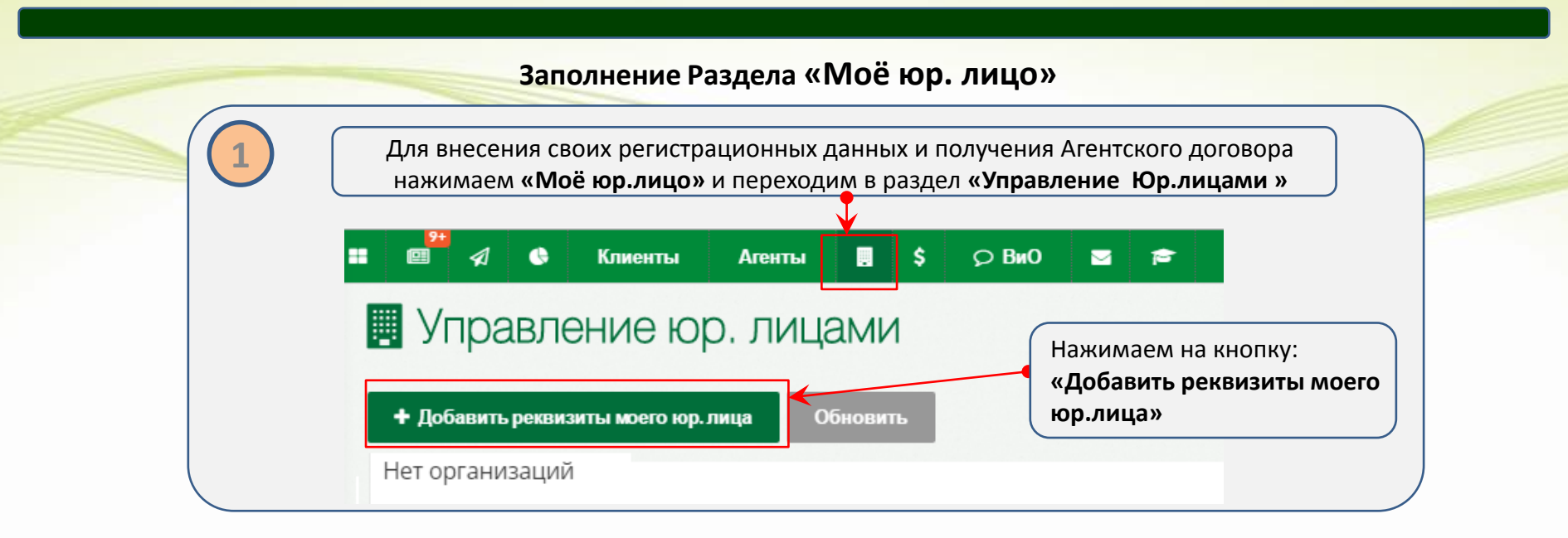

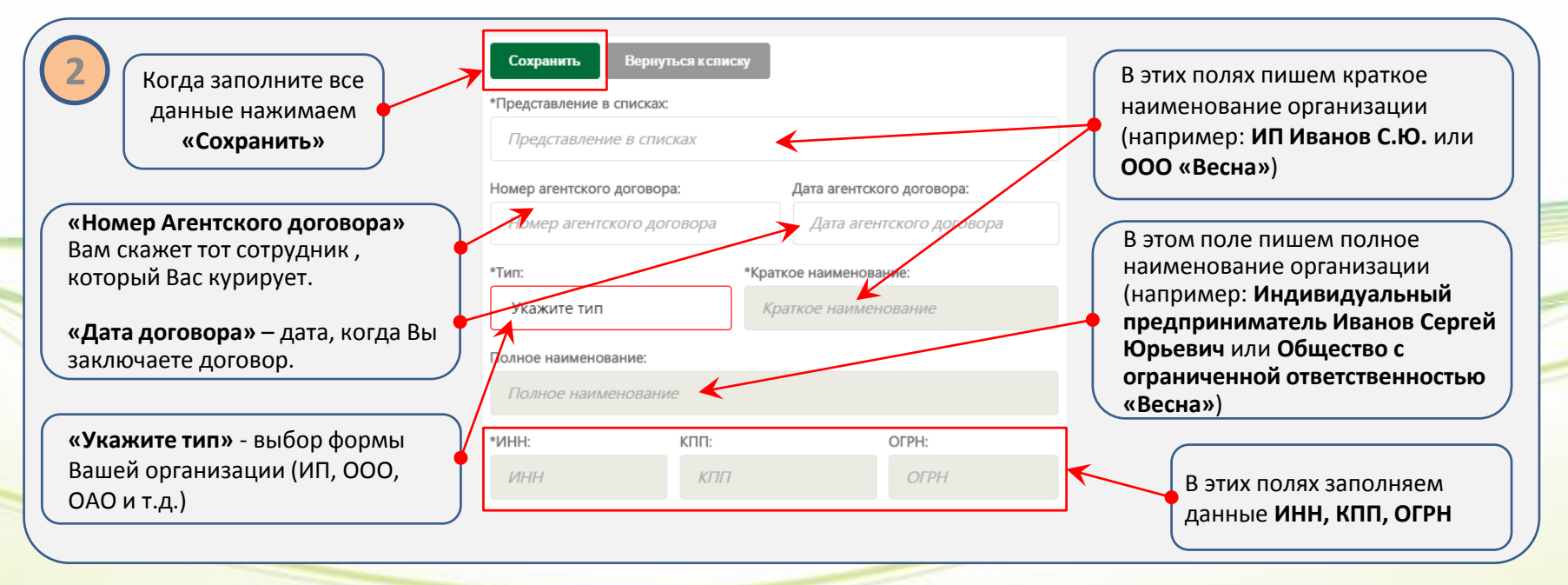

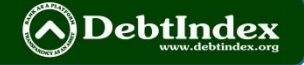

#### **Заполнение Раздела «Моё юр. лицо»**

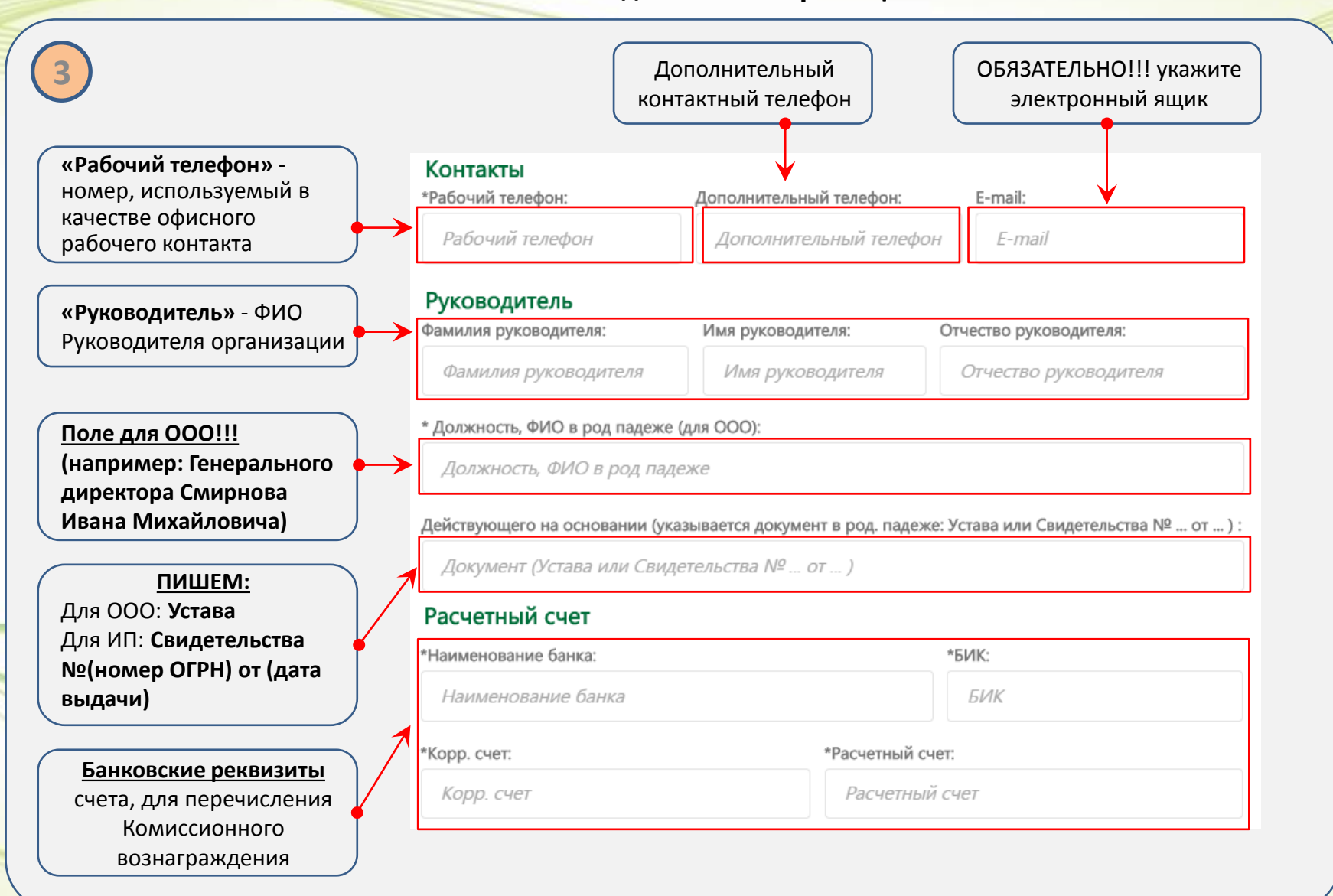

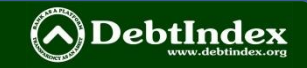

#### **Заполнение Раздела «Моё юр. лицо»**

**4**

**«Юридический адрес»**  заполняем адрес регистрации организации. Вводя адрес в первой строчке работает КЛАДР, помогая подобрать верный адрес. После подбора жмем **«Сохранить»**

**«Фактический адрес»**  если он совпадает с адресом регистрации – ставим галочку. Если не совпадает заполняем адрес фактического нахождения организации. После подбора жмем **«Сохранить»**

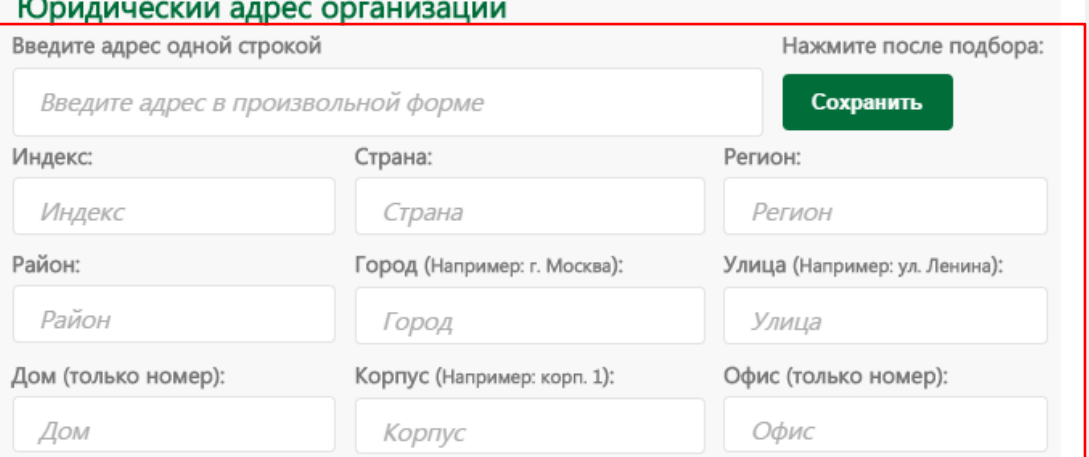

#### Фактический адрес организации

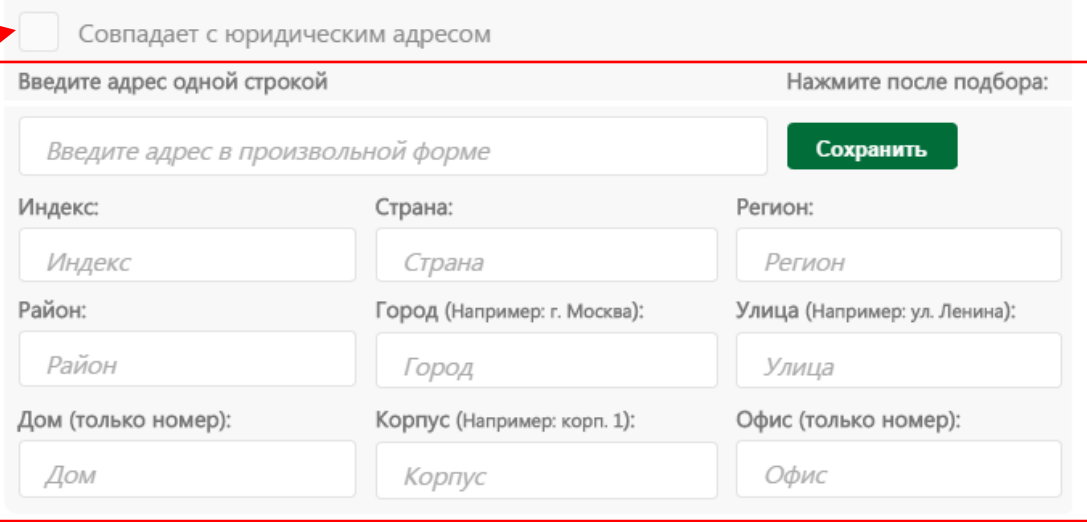

**Жмем «Сохранить» вначале страницы**

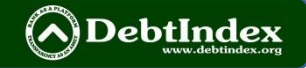

#### **Раздел «Мои заказы»**

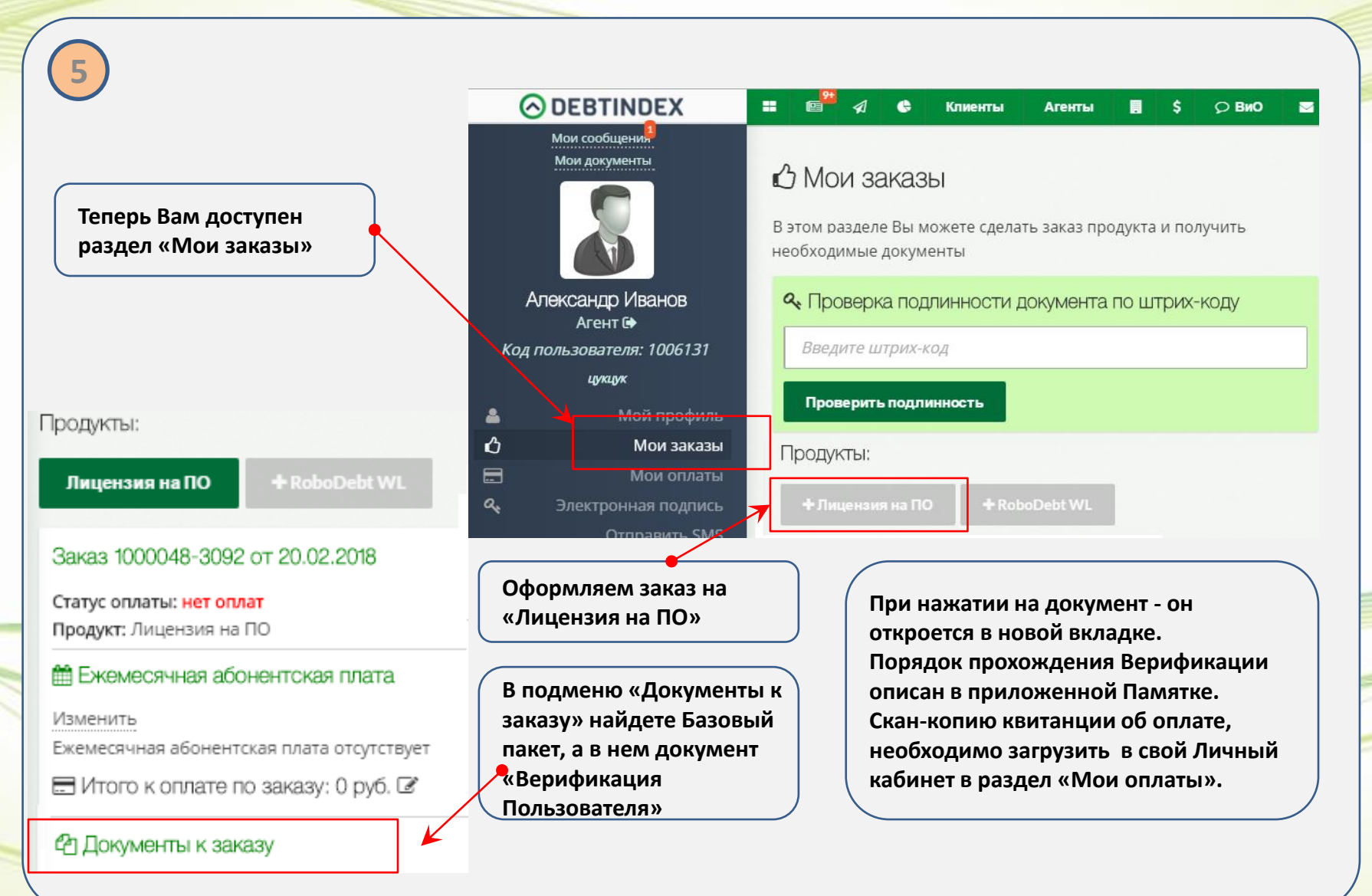

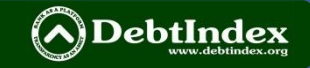

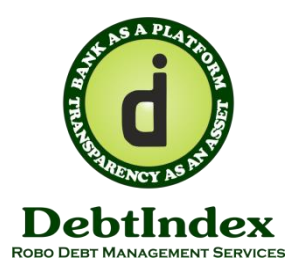

*Приложение №1 А (Для Партнеров ООО "ВИН ЛЭВЕЛ КАПИТАЛ")*

1

#### **ПОЛУЧАТЕЛЬ: ООО «Дэбт Индекс Плюс» ОГРН 1151690026234, ИНН 1655324618, КПП 165501001 Банк Получателя: Точка ПАО Банка «ФК Открытие» БИК: 044525999 к/с: 30101810845250000999 р/с: 40702810602270003865**

**420097, РТ, г. Казань, ул. Галиаскара Камала, д.41, оф.211**  телефон/факс 8(499)6382674 **/**Роскомнадзор РФ Оператор ПД рег [№ 16-15-003182](https://rkn.gov.ru/personal-data/register/?id=16-15-003182)  **ЭП:** [plus@debtindex.org](mailto:plus@debtindex.org) **Сайт** <https://my.debtindex.org/login> [https://info.winlevel.info](https://info.winlevel.info/)

**БАНКОВСКОМУ СОТРУДНИКУ: НОМЕР СЧЁТА И НАЗНАЧЕНИЕ ПЛАТЕЖА** В ПЛАТЕЖНОМ ДОКУМЕНТЕ **ПРОСИМ УКАЗАТЬ ТОЧНО И ПОЛНОСТЬЮ!!!. ПОЛУЧАТЕЛЬ ИДЕНТИФИЦИРУЕТ ПЛАТЕЛЬЩИКА ПО НОМЕРУ СЧЁТА И ФИО!** ПРОСИМ ПРОВЕРИТЬ ЛИЧНОСТЬ ПЛАТЕЛЬЩИКА ПО ЕГО ПАСПОРТУ! ПЛАТЕЖ НА РЕКВИЗИТЫ ЮРЛИЦА.

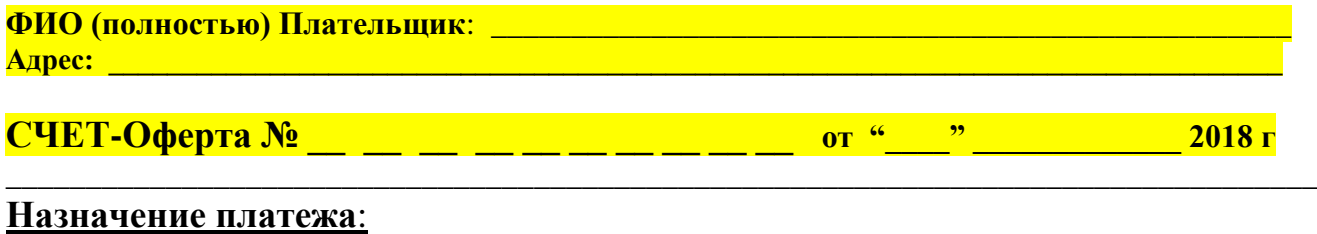

**Оплата лицензии № 7 \_\_ \_\_ \_\_ \_\_ \_\_ \_\_ \_\_ \_\_ \_\_ \_\_ за программу для ЭВМ «ПЭП» Без НДС. \_\_**

#### *Оплачивая настоящий счѐт-оферту Плательщик (Лицензиат) акцептирует следующие публичные Оферты:*

**1)** "Правила (Соглашение) об электронном взаимодействии сторон и Правила использования " ЭДО ИС "Робо Дэбт (ВЛ) & Дэбт Индекс"**.**

**2)** Правила верификации ПЭП профессионального Пользователя Сервиса "Робо Дэбт ВЛ".

**3)** Правила (Политика) Операторов Информационной Системы "Дэбт Индекс" и "Робо Дэбт (WL)" по обработке персональных данных Пользователей Системы. **(!)** Все Акцептируемые Правила опубликованы в сети Интернет по адресам [http://report.debtindex.org/pep/](http://report.debtindex.org/pep) <http://report.debtindex.org/edo> / [https://info.winlevel.info/.](https://info.winlevel.info/)

**4)** Приобретает неисключительную лицензию на программу ЭВМ «ПЭП Дэбт Индекс», обеспечивающую проверку ключа простой электронной подписи (ПЭП) Пользователя ИС "Дэбт Индекс" по [адресу](https://my.debtindex.org/myorder)  [https://my.debtindex.org/myorder.](https://my.debtindex.org/myorder)

**5)** Плательщик заявляет и гарантирует, что номер настоящего Счѐта и номер лицензии указанный в графе "наименование (назначение) платежа" равен (идентичен) его личному (контактному) абонентскому номеру мобильного оператора связи, номер которого является одной из простых электронных подписей (ПЭП) Плательщика. Плательщик в качестве своей второй ПЭП использует адрес личной электронной почты в сети Интернет, который сообщит в форме исходящего СМС сообщения, со своего мобильного номера (соответствующего номеру лицензии в данном счете) - на номер +79179089654.

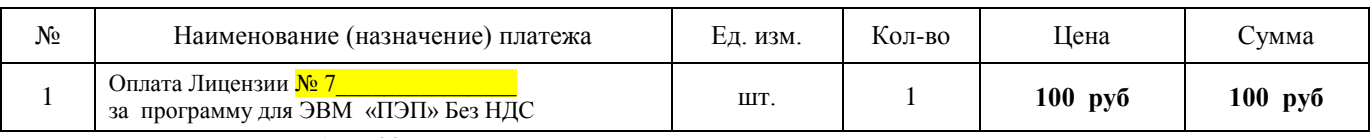

**Итого к оплате: сто рублей 00 коп Без НДС**

Генеральный директор E-mail: [pep@debtindex.org](mailto:pep@debtindex.org)  $\left\| \frac{g}{g} \right\| \leq \sqrt{1 - \log^2(\frac{g}{g})}$  E.B. Еремчук

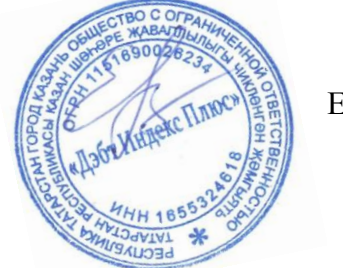

*ВНИМАНИЕ: ПЛАТЕЛЬЩИК САМ ЗАПОЛНЯЕТ ПУСТЫЕ ГРАФЫ!*

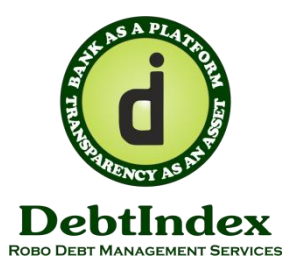

**В ООО "Дэбт Индекс" / В Редакцию СМИ ИА "Индекс Дэбт"**

#### **ПИСЬМО о верификации и идентификации простой электронной подписи Пользователя Системы "Debt Index"**

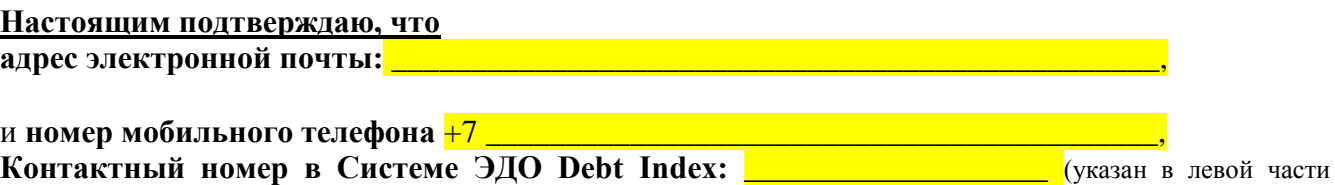

электронного авторизованного профиля Пользователя в его Личном Кабинете Системы электронного документооборота (ЭДО) в сети Интернет, по адресу [https://my.debtindex.org/login\)](https://my.debtindex.org/login).

принадлежит и управляется Подписантом данного Письма, являющегося Пользователем Системы "Debt Index". Указанные контакты можно использовать для направления мне юридически значимых сообщений.

Настоящим, подтверждаю, что вышеуказанный адрес электронной почты, на основании положений пункта 2 статьи 5 Федерального закона от 06.04.2011 №63-ФЗ "Об электронной подписи" является аналогом простой электронной подписи, принадлежащей подписанту настоящего Письма.

Соглашаюсь с тем, что сканированные в читаемом цветном формате копии документов, электронные сообщения, связанные с заключением и исполнением договоров, переданные с указанной электронной почты, имеют юридическую силу наравне с оригиналом документов. При этом передаваемые с указанной электронной почты копии документов - считаются подписанные простой электронной подписью подписанта данного письма.

Разрешаю опубликовать указанный адрес электронной почты и номер мобильного телефона в закрытой части базы данных СМИ: ИА "Рейтинговое агентство "Индекс Дэбт".

Уведомлен(а), что настоящее Письмо необходимо отозвать в немедленном порядке, в случае потери Подписантом контроля над указанным адресом электронной почты и номером мобильного телефона. Отзыв этого Письма и новое Письмо направляются в случае необходимости в ООО "Дэбт Индекс" на адрес электронной почты: [admin@debtfintech.com.](mailto:admin@debtfintech.com)

#### **Дата подписания Письма и населенный пункт:**

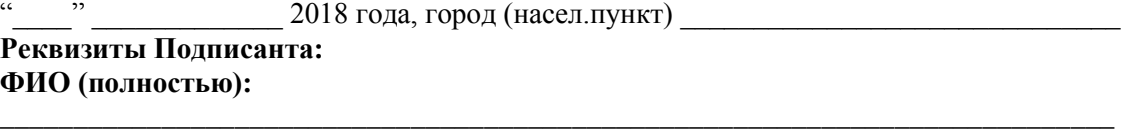

**\_\_\_\_\_\_\_\_\_\_\_\_\_\_\_\_\_\_\_\_\_\_\_\_\_\_\_\_\_\_\_\_\_\_\_\_\_\_\_\_\_\_\_\_\_\_\_\_\_\_\_\_\_\_\_\_\_\_\_\_\_\_\_\_\_\_\_\_\_\_\_\_\_\_\_\_\_**

**\_\_\_\_\_\_\_\_\_\_\_\_\_\_\_\_\_\_\_\_\_\_\_\_\_\_\_\_\_\_\_\_\_\_\_\_\_\_\_\_\_\_\_\_\_\_\_\_\_\_\_\_\_\_\_\_\_\_\_\_\_\_\_\_\_\_\_\_\_\_\_\_\_\_\_\_\_**

**Адрес регистрации (проживания):\_\_\_\_\_\_\_\_\_\_\_\_\_\_\_\_\_\_\_\_\_\_\_\_\_\_\_\_\_\_\_\_\_\_\_\_\_\_\_\_\_\_\_\_\_\_** 

Паспортные данные (серия, номер, дата выдачи, кем выдан):

**Подпись:\_\_\_\_\_\_\_\_\_\_\_\_\_\_\_\_\_\_\_\_\_\_\_\_\_\_\_\_\_ / \_\_\_\_\_\_\_\_\_\_\_\_\_\_\_\_\_\_\_\_\_\_\_\_\_\_\_ /**

**Примечание:** 

Подписант должен отправить сканированную цветную копию настоящего письма на адрес электронной почты[:admin@debtfintech.com](mailto:admin@debtfintech.com) и [admin@winlevel.info](mailto:admin@winlevel.info) плюс приобщить скан-копию в электронную среду своего профиля в "Личном кабинете" по адресу [https://my.debtindex.org/login.](https://my.debtindex.org/login)

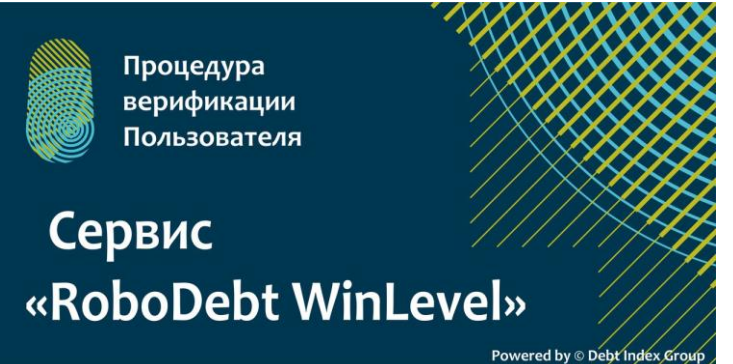

**Памятка по верификации партнера Системы "Robo Debt Win Level", реализующего лицензии на Сервис должникам - физлицам (не ИП)**

**Сайт продукта:** <https://www.winlevel.info/>

**Личный кабинет Пользователя:** <https://my.debtindex.org/login>

**Портал поддержки и ЛК службы поддержки:** [https://info.winlevel.info](https://info.winlevel.info/)

**Методическая Группа Партнеров Win Level, допущенных к продаже лицензий серии "Robo Debt WL"** (если Вы не состоите в Группе - то для начала работы получите от WinLevel приглашение в указанную группу):<https://vk.com/winlevelnetwork>

- **1.** Распечатайте бланк "Счѐта-оферты".
- **2.** Заполните самостоятельно не заполненные пустующие графы: *- в качестве номера лицензии и номера счета укажите Ваш личный мобильный номер!*
- **3.** После оплаты счѐта пошлите СМС сообщение с Вашего верифицированного мобильного номера телефона: **Получатель Вашего СМС:** номер +79179089654 **Текст Вашего СМС:** "Верификация ПЭП. Ваша Фамилия и Инициалы, Ваш адрес электронной почты".
- **4.** После оплаты счѐта и отправки СМС с указанием Вашей ФИО и адреса электронной почты, распечатайте и заполните бланк "Письма о верификации". Отсканируйте заполненный и подписанный бланк электронного письма и отправьте его одновременно на два адреса электронной почты: [admin@debtfintech.com](mailto:admin@debtfintech.com) и [admin@winlevel.info.](mailto:admin@winlevel.info) В теме Вашего исходящего электронного письма обязательно укажите "Верификация ПЭП и Ваши ФИО". Отправлять указанное электронное письмо необходимо только с адреса электронной почты, который Вы указали в СМС! *Также приобщите скан копию письма в Ваш электронный профиль в Системе!*

После получения от Вас банковского верифицирующего платежа, СМС, электронного письма с приложением скан копии заполненного бланка "Письма о верификации" администратор Сервиса полностью активирует Ваш аккаунт в Системе Debt Index и Сервисе Robo Debt WL.

*О завершении процедуры верификации - Вы должны получить электронное сообщение в Системе и (или) на адрес Вашей верифицированной почты от администратора Системы (Сервиса)!!! До завершения полной процедуры верификации Пользователя - Вам будут доступны не все функции Личного Кабинета!*

**(!)** Возможность группового бронирования лицензий по спискам Клиентов - допускается после полной верификации Агента (Партнера)! **(!)** В качестве значка @ можно писать буквами слово "собака"

## **Вид Личного Кабинета раздел «МОЙ ПРОФИЛЬ»**

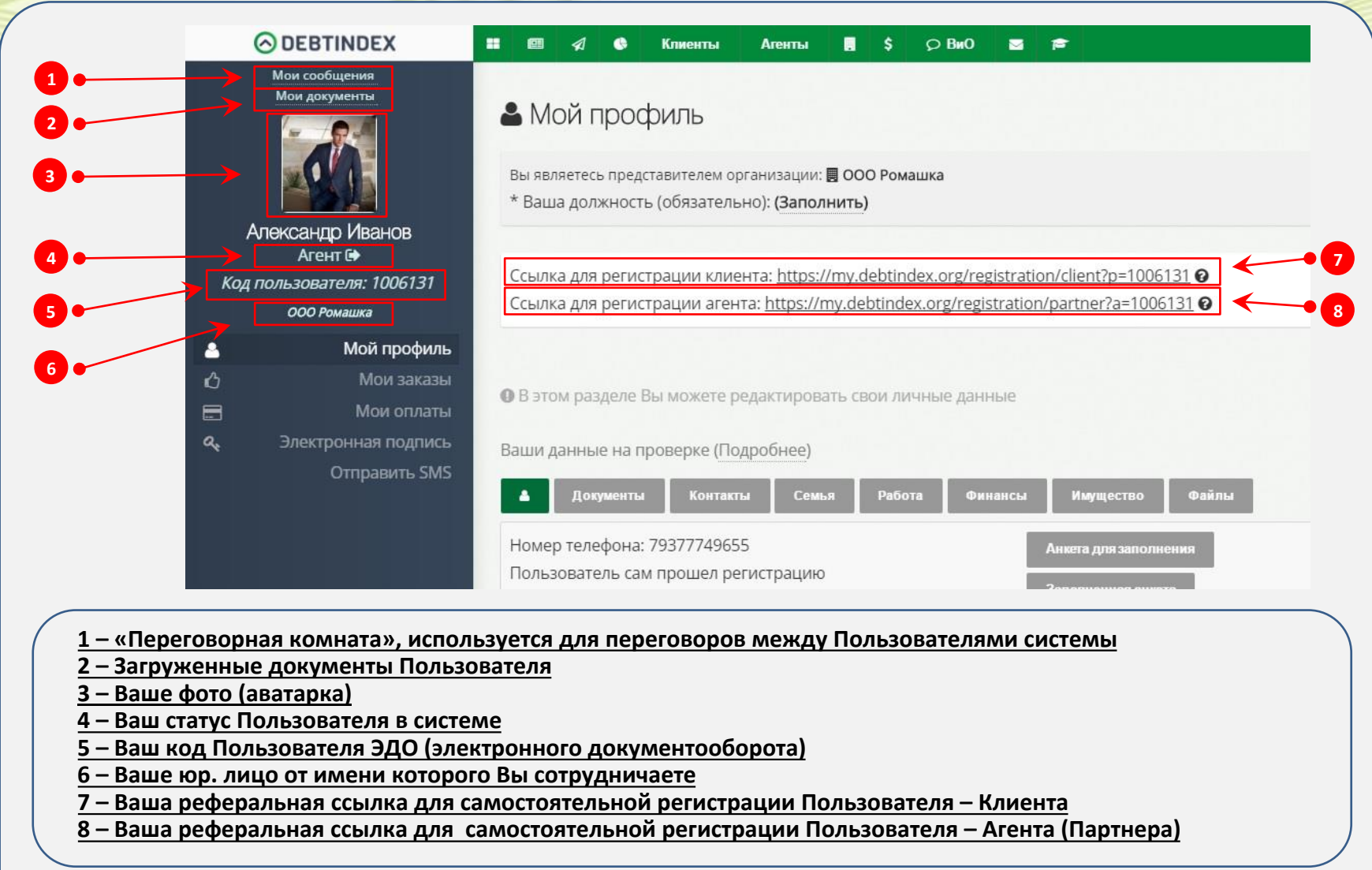

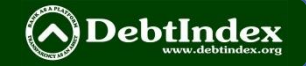